# **Berechnung von Summen mit summierenden Vektoren**

 Dokumentnummer: DX1704 Fachgebiet: Summen, Vektoren Einsatz: ab 2HAK (erstes Lernjahr)

#### $\sqrt{F}$ igure 1:

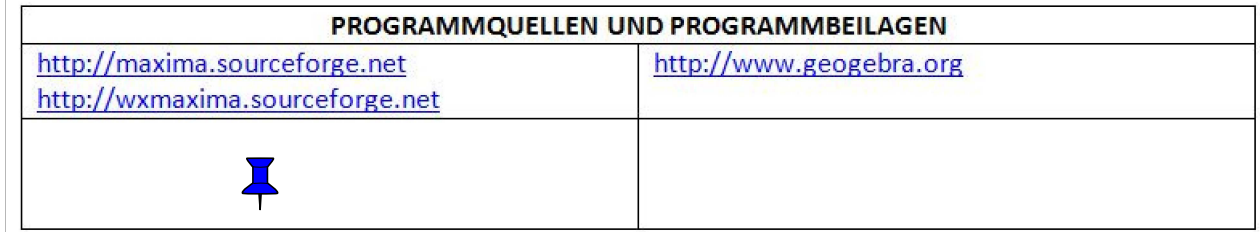

## **1 Aufgabe**

 Man berechne Summen mittels des Skalarprodukts von Vektoren unter Verwendung des summierenden Vektors.

### **2 Lösungen**

#### **2.1 Beispiel**

```
\mathbb FFiqure 2:
     \sum k^2(%i1) liste:makelist(k**2,k,2,8);
  (%o1) [4,9,16,25,36,49,64]
  (%i2) n:length(liste);
  (%o2) 7
  (*i3) s:makelist(1,i,1,n);(%o3) [1,1,1,1,1,1,1]
  (%i4) liste.s;
  (%o4) 203
   Probe
  (%i5) sum(k**2,k,2,8);
  (%o5) 203
 2.2 Beispiel
```

```
Figure 3:
  \sum^{13} (n+1)^2(%i6) liste:makelist((n+1)**2,n,5,13);
 (%o6) [36,49,64,81,100,121,144,169,196]
  (%i7) m:length(liste);
  (%o7) 9
  (\text{si8}) s:makelist(1,i,1,m);
  (%o8) [1,1,1,1,1,1,1,1,1]
  (%i9) liste.s;
  (%o9) 960
  Probe
(\text{sin}(n+1) * * 2, n, 5, 13);(%o10) 960
```
#### $\Box$  **2.3 Beispiel**

```
\sqrt{\text{F}}iqure 4:
     \sum_{1}^{30} (m+2)^3( %i11) liste:makelist((m+2)**3, m, 20, 30);
 (%o11) [10648,12167,13824,15625,17576,19683,21952,24389,27000,29791,
 32768]
\left\{\n\begin{array}{l}\n\text{(*)} \\
\text{(*)} \\
\text{(*)}\n\end{array}\n\right. n:length(liste);
 (%o12) 11
  (\text{si13}) s:makelist(1,i,1,n);
  (%o13) [1,1,1,1,1,1,1,1,1,1,1]
  (%i14) liste.s;
  (%o14) 225423
\sqrt{ } Probe
  (%i15) sum((m+2)**3,m,20,30);
  (%o15) 225423
```